## 大学無線 LAN 接続方法 iPhone/iPad 編

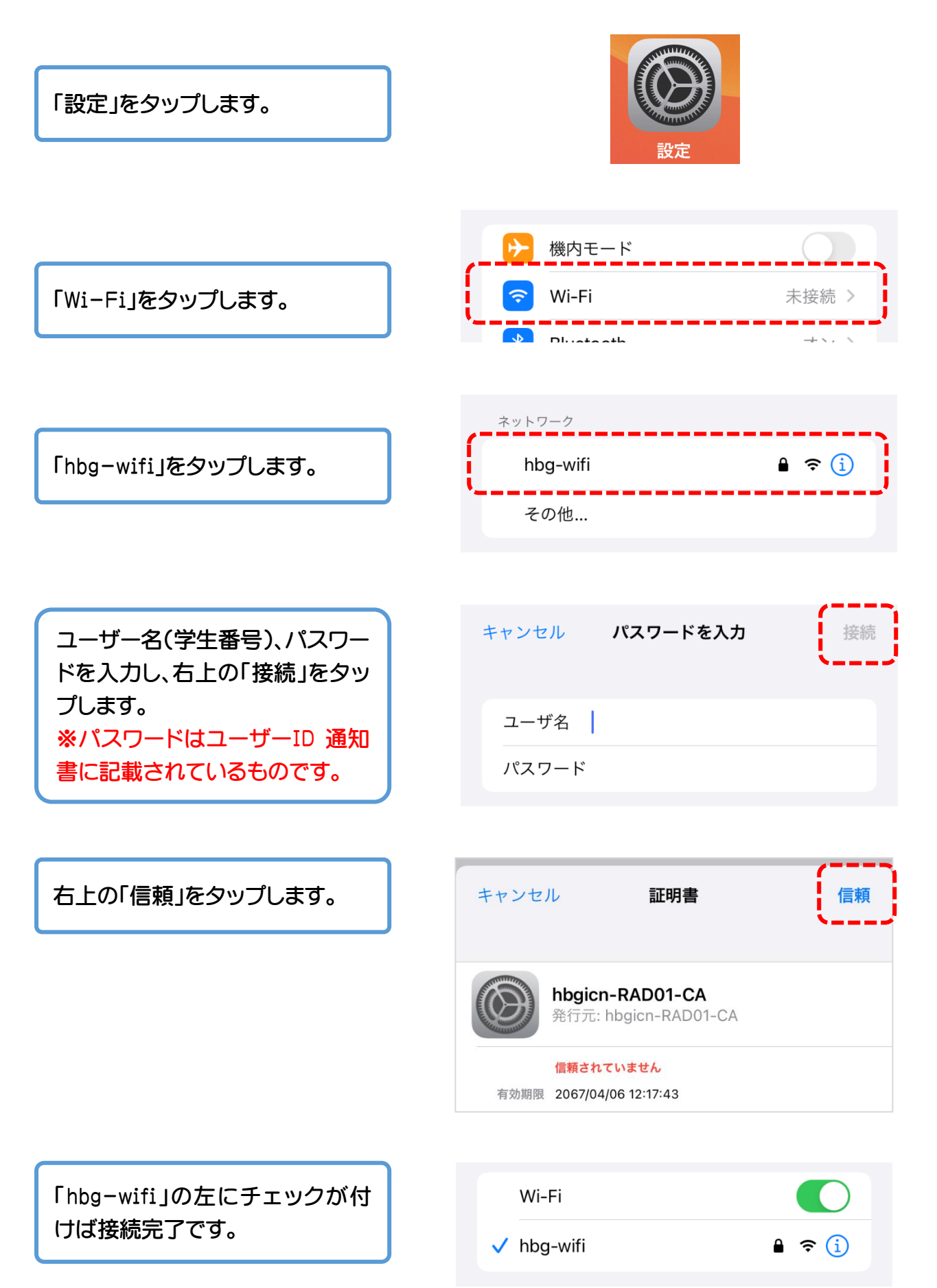